## **BUSINESS FUNCTIONS**

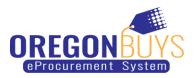

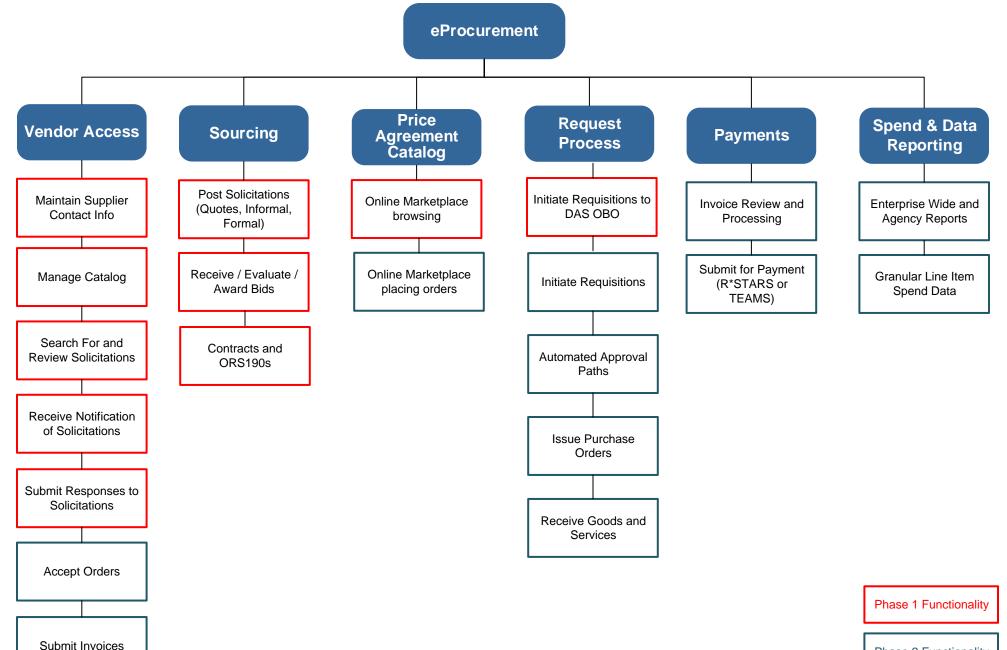

Phase 2 Functionality